#### Staszów, dnia **OSWIADCZENIE MAJATKOWE**

URZĄD MIASTA Į GMINY WPEYNEEO

 $2023 - 04 - 28$ 

wójta, zastępcy wójta, sekretarza gminy, skarbnika gminy, kierownika jednostki organizacyjnej gminy, podpi osoby zarządzającej i członka organu zarządzającego gminną osobą prawną oraz osoby wydającej decyzje administracyjne w imieniu wójta

#### Staszów dnia 28.04.2023 r.

(miejscowość)

Uwaga:

- 1. Osoba składająca oświadczenie obowiązana jest do zgodnego z prawdą, starannego i zupełnego wypełnienia każdej z rubryk.
- 2. Jeżeli poszczególne rubryki nie znajdują w konkretnym przypadku zastosowania, należy wpisać "nie dotyczy".
- 3. Osoba składająca oświadczenie obowiązana jest określić przynależność poszczególnych składników majątkowych, dochodów i zobowiązań do majątku odrębnego i majątku objętego małżeńską wspólnością majątkową.
- 4. Oświadczenie majątkowe dotyczy majątku w kraju i za granicą.
- 5. Oświadczenie majątkowe obejmuje również wierzytelności pieniężne.
- 6. W części A oświadczenia zawarte są informacje jawne, w części B zaś informacje niejawne dotyczące adresu zamieszkania składającego oświadczenie oraz miejsca położenia nieruchomości.

## **CZEŚĆ A**

Ja, niżej podpisany(a), Justyna Danuta Górska - Sekuła ( Górska),

(imiona i nazwisko oraz nazwisko rodowe)

### urodzony(a 20 stycznia 1984 roku w Staszowie

## Justyna Danuta Górska - Sekuła zatrudniona w Placówce Wsparcia Dziennego w Staszowie -Świetlica "Jutrzenka", na stanowisku Kierownik.

(miejsce zatrudnienia, stanowisko lub funkcja)

po zapoznaniu się z przepisami ustawy z dnia 21 sierpnia 1997 r. o ograniczeniu prowadzenia działalności gospodarczej przez osoby pełniące funkcje publiczne (Dz. U. z 2017 r. poz. 1393) oraz ustawy z dnia 8 marca 1990 r. o samorządzie gminnym (Dz. U. z 2018 r. poz. 994), zgodnie z art. 24h tej ustawy oświadczam, że posiadam wchodzące w skład małżeńskiej wspólności majątkowej lub stanowiące mój majątek odrębny:

#### Ī.

Zasoby pieniężne:

- środki pieniężne zgromadzone w walucie polskiej: Nie dotyczy

-środki pieniężne zgromadzone w walucie obcej: Nie dotyczy

- papiery wartościowe: Nie dotyczy na kwotę: Nie dotyczy

1. Dom o powierzchni: 100 m2 o wartości: 150 000 tyś tytuł prawny: Dziedziczenie wielkość nabywanego udziału 1/6 - małżeńska wspólność majątkowa

2. Mieszkanie o powierzchni: 60,3m<sup>2</sup> o wartości: 160 000 tyś tytuł prawny: małżeńska wspólność majątkowa

3. Gospodarstwo rolne: rodzaj gospodarstwa: Nie dotyczy, powierzchnia: Nie dotyczy o wartości: Nie dotyczy rodzaj zabudowy: Nie dotyczy tytuł prawny: Nie dotyczy

Z tego tytułu osiągnąłem(ęłam) w roku ubiegłym przychód i dochód w wysokości: Nie dotyczy

4. Inne nieruchomości:

powierzchnia: Nie dotyczy

o wartości: Nie dotyczy

tytuł prawny: Nie dotyczy

## Ш.

Posiadam udziały w spółkach handlowych - należy podać liczbę i emitenta udziałów: Nie dotyczy

udziały te stanowią pakiet większy niż 10% udziałów w spółce: Nie dotyczy

Z tego tytułu osiągnąłem(ęłam) w roku ubiegłym dochód w wysokości: Nie dotyczy

# IV.

Posiadam akcje w spółkach handlowych - należy podać liczbę i emitenta akcji: Nie dotyczy

akcje te stanowią pakiet większy niż 10% akcji w spółce: Nie dotyczy

Z tego tytułu osiągnąłem(ęłam) w roku ubiegłym dochód w wysokości: Nie dotyczy

# V.

Nabyłem(am) (nabył mój małżonek, z wyłączeniem mienia przynależnego do jego majątku odrębnego) od Skarbu Państwa, innej państwowej osoby prawnej, jednostek samorządu terytorialnego, ich związków, komunalnej osoby prawnej lub związku metropolitalnego następujące mienie, które podlegało zbyciu w drodze przetargu - należy podać opis mienia i datę nabycia, od kogo: Nie dotyczy

## VI.

1. Prowadzę działalność gospodarczą<sup>2</sup> (należy podać formę prawną i przedmiot działalności): Nie dotyczy

- osobiście Nie dotyczy

- wspólnie z innymi osobami Nie dotyczy

Z tego tytułu osiągnąłem(ęłam) w roku ubiegłym przychód i dochód w wysokości: Nie dotyczy

2. Zarządzam działalnością gospodarczą lub jestem przedstawicielem, pełnomocnikiem takiej działalności (należy podać formę prawną i przedmiot działalności: Nie dotyczy

- osobiście: Nie dotyczy

- wspólnie z innymi osobami: Nie dotyczy

Z tego tytułu osiągnąłem(ęłam) w roku ubiegłym dochód w wysokości: Nie dotyczy

- 1. W spółkach handlowych (nazwa, siedziba spółki): Nie dotyczy
	- jestem członkiem zarządu (od kiedy): Nie dotyczy
	- jestem członkiem rady nadzorczej (od kiedy): Nie dotyczy
	- jestem członkiem komisji rewizyjnej (od kiedy): Nie dotyczy
- Z tego tytułu osiągnąłem(ęłam) w roku ubiegłym dochodów wysokości: Nie dotyczy
- 2. W spółdzielniach: Nie dotyczy
	- jestem członkiem zarządu (od kiedy): Nie dotyczy
	- jestem członkiem rady nadzorczej<sup>3</sup> (od kiedy): Nie dotyczy
	- jestem członkiem komisji rewizyjnej (od kiedy): Nie dotyczy
- Z tego tytułu osiągnąłem(ęłam) w roku ubiegłym dochód w wysokości: Nie dotyczy
- 3. W fundacjach prowadzących działalność gospodarczą: Nie dotyczy
	- jestem członkiem zarządu (od kiedy): Nie dotyczy
	- jestem członkiem rady nadzorczej (od kiedy): Nie dotyczy
	- jestem członkiem komisji rewizyjnej (od kiedy) Nie dotyczy
- Z tego tytułu osiągnąłem(ęłam) w roku ubiegłym dochód w wysokości: Nie dotyczy

### VIII.

Inne dochody osiągane z tytułu zatrudnienia lub innej działalności zarobkowej lub zajęć, z podaniem kwot uzyskiwanych z każdego tytułu:

Umowa o pracę na czas nieokreślony w Placówce Wsparcia Dziennego w Staszowie – Świetlica "Jutrzenka" – 85042,87 zł – małżeńska wspólność majątkowa

Zasiłek z tytułu opieki nad dzieckiem chorym -769,68 zł - - małżeńska wspólność majątkowa

## IX.

Składniki mienia ruchomego o wartości powyżej 10.000 złotych (w przypadku pojazdów mechanicznych należy podać markę, model i rok produkcji): Nie dotyczy

#### X.

Zobowiązania pieniężne o wartości powyżej 10.000 złotych, w tym zaciągnięte kredyty i pożyczki oraz warunki, na jakich zostały udzielone (wobec kogo, w związku z jakim zdarzeniem, w jakiej wysokości):

Kredyt hipoteczny na zakup mieszkania zaciągnięty w banku Santander Bank Polska S.A w 12.05.2014 r. na kwotę 107 747, 05 zł, stan zadłużenia na dzień 31.12.2022 r. wynosi 88 745,00 zł – małżeńska wspólność majątkowa.

**CZEŚĆ B** 

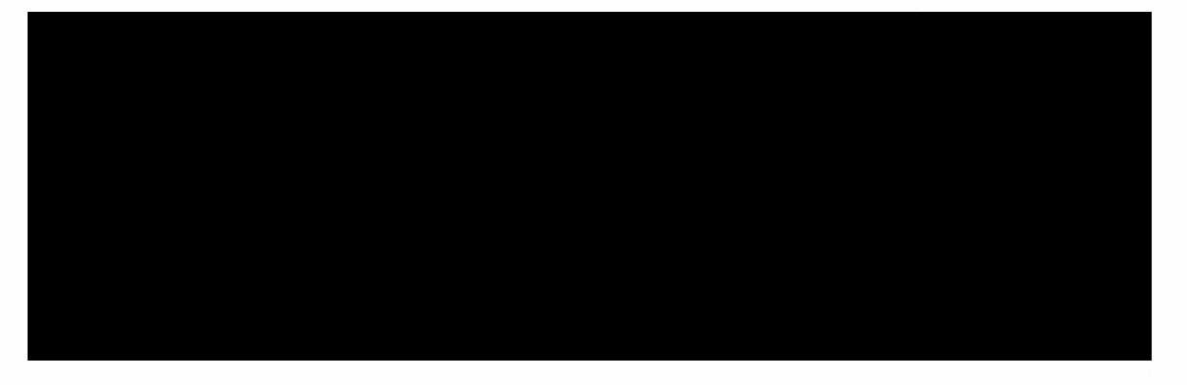

Powyższe oświadczenie składam świadomy(a), iż na podstawie art. 233 § 1 Kodeksu karnego za podanie nieprawdy lub zatajenie prawdy grozi kara pozbawienia wolności.

ansio 28.04.20234.

(miejscowość, data)

 $(podpis)$ 

1 Niewłaściwe skreślić.

- <sup>2</sup> Nie dotyczy działalności wytwórczej w rolnictwie w zakresie produkcji roślinnej i zwierzęcej, w formie i zakresie gospodarstwa rodzinnego.
- <sup>3</sup> Nie dotyczy rad nadzorczych spółdzielni mieszkaniowych.